## **UAccess Research (UAR) Proposal Data Guide**

**Minor** - Sponsored Projects & Contracting Services (SPCS) may make routine corrections in UAR with a note about the changes. Minor changes to proposal content for sponsor submission, including the budget and justification, are discussed and executed with the PI, initiator or business officer. SPCS may use data override, replace existing attachments or Return for Edit via Super User approval. No re-routing is required.

**Major** - SPCS will return the return the proposal to the initiator to make changes & re-route for all approvals. Submission queue priority is not retained.

- \* Asterisk indicates system-validated UAR data is required to route the proposal.
	- ? Question mark indicates a possible categorization, depending on the situation. Refer to the Additional Guidance column for more information.

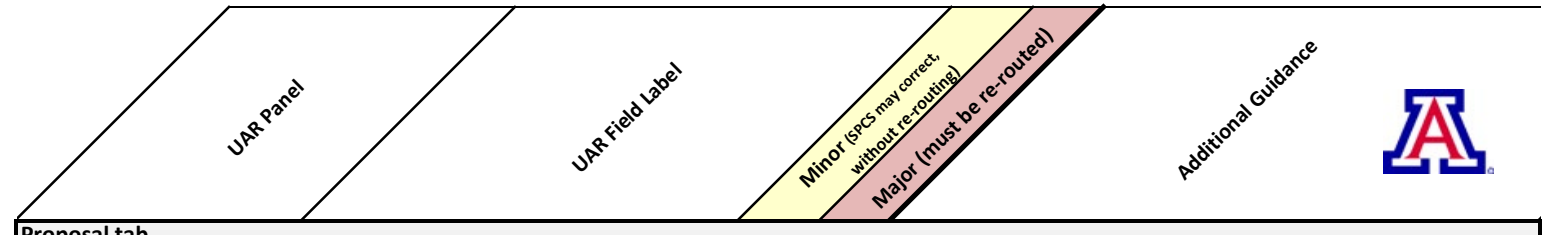

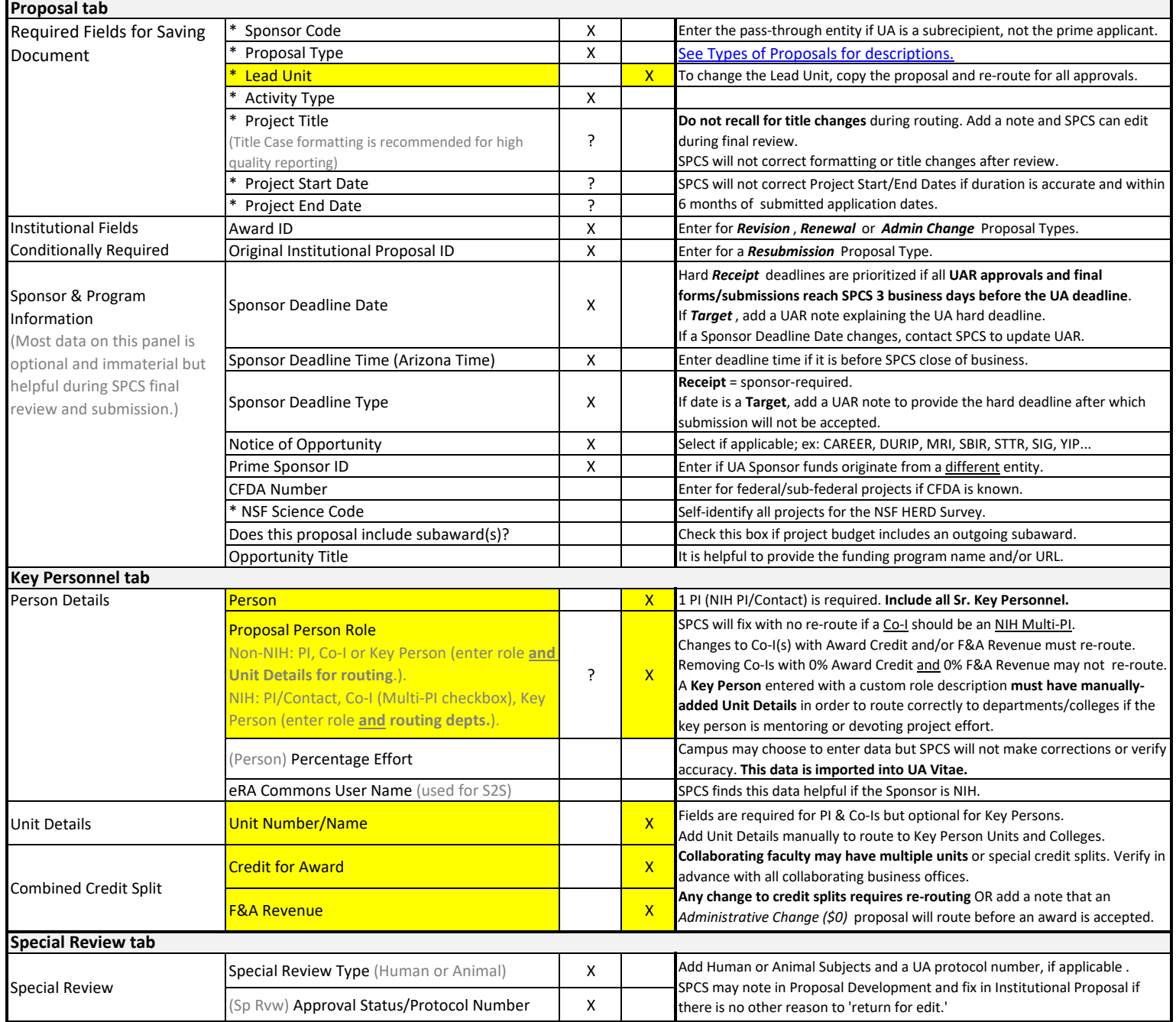

## **UAccess Research (UAR) Proposal Data Guide**

**Minor** - Sponsored Projects & Contracting Services (SPCS) may make routine corrections in UAR with a note about the changes. Minor changes to proposal content for sponsor submission, including the budget and justification, are discussed and executed with the PI, initiator or business officer. SPCS may use data override, replace existing attachments or Return for Edit via Super User approval. No re-routing is required.

**Major** - SPCS will return the return the proposal to the initiator to make changes & re-route for all approvals. Submission queue priority is not retained.

- \* Asterisk indicates system-validated UAR data is required to route the proposal.
	- ? Question mark indicates a possible categorization, depending on the situation. Refer to the Additional Guidance column for more information.

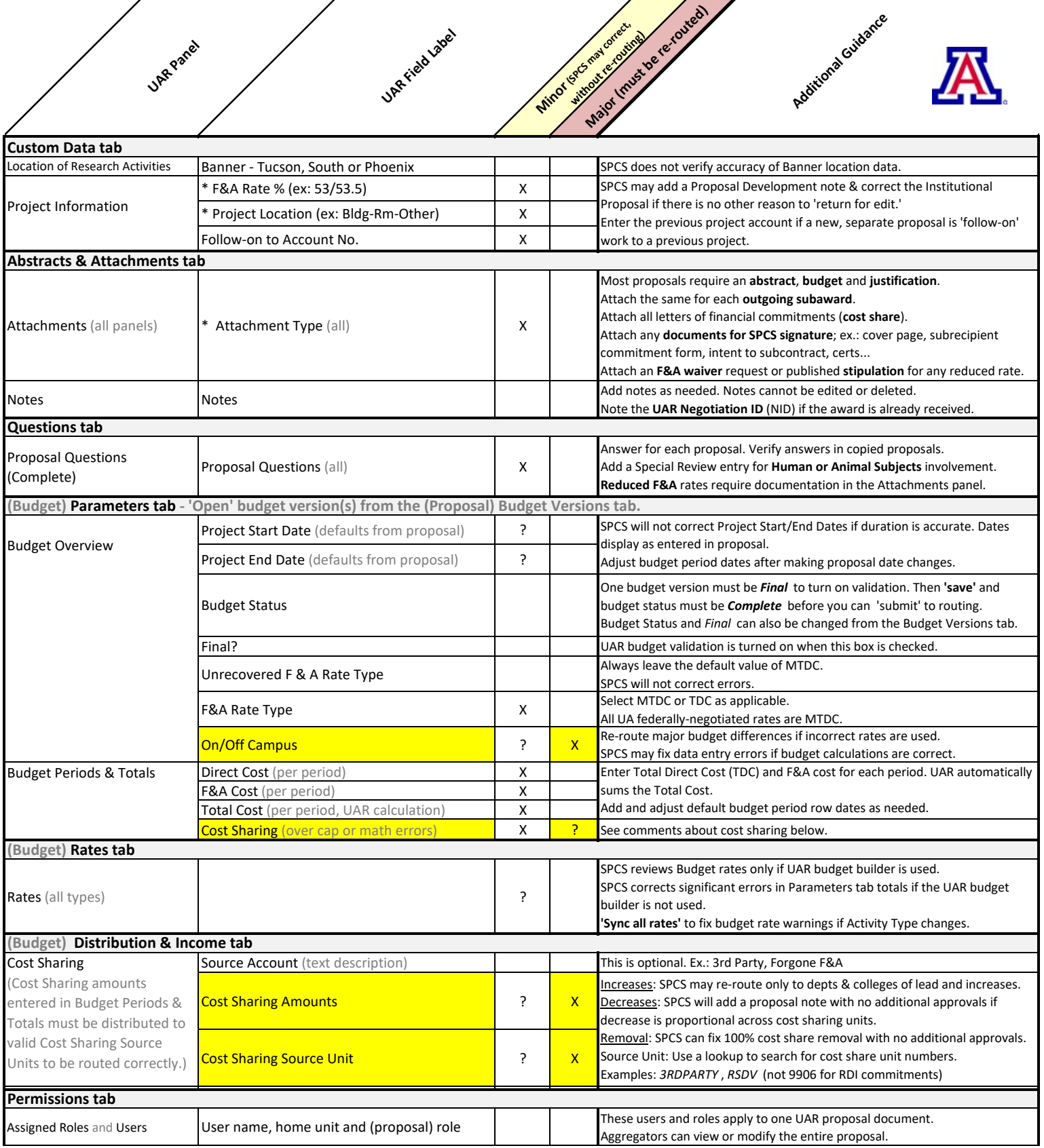